FCC ID: PJIET1925L

March 16, 2004 Federal Communications Commission Equipment Approval Services 7435 Oakland Mills Road Columbia, MD 21046

SUBJECT: ImageQuest Co., Ltd.
FCC ID: PJIET1925L
FCC Part 15 Subpart B Certification
(Class II Permissive Change)

#### Gentlemen:

Transmitted herewith, on behalf of ImageQuest Co., Ltd. is an application for a FCC Part 15 Subpart B Certification of the following 19-inch LCD Kiosk Touch Screen Monitor (USB Interface Type):

FCC ID: PJIET1925L Model No.: ET1925L-8UWA-1

The device is identical to the previously certified monitor except for the following:

- 1. Alternate product model name Old: ET1925L-0NWA-N-TR New: ET1925L-8UWA-1
- 2. Add touch glass (Intellitouch type)
- 3. Add control board & USB interface board CTR-250000-IT-USB-01 (ELO Touch systems. INC)

Attached is the applicant's Cover Letter, External/Internal Photos, Test Set-Up Photos, FCC ID & Label Location, User Manual, Block Diagram and Test Report.

Should you have any questions or comments concerning the above, please contact the undersigned.

KI SOO KIM EMC MANAGER

K SOO Kim

ce: Mr. HEE JUNG KIM ----- R & D CENTER / MANAGER

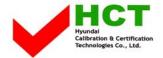

# · Solution for EMI

# We, ImageQuest CO., LTD., announce that all modifications will be incorporated into each unit sold in the U.S.

- 1. Apply a ferrite core to the OSD signal interface cable
- 2. Attach a gasket on the main board
- 3. Attach a gasket on the LCD panel

(Please refer to next page of the photographs for Solution for EMI)

ImageQuest CO., LTD.

2004. 3. 16

R & D CENTER / MANAGER HEE JUNG KIM

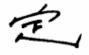

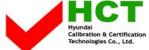

## 1. Apply a ferrite core to the OSD signal interface cable

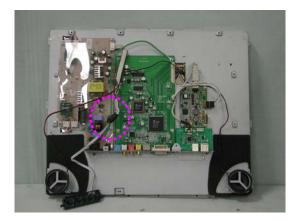

#### 2. Attach a gasket on the main board

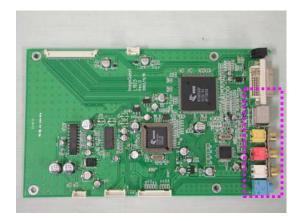

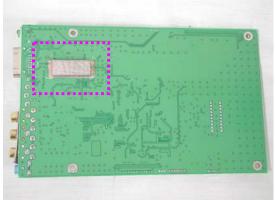

### **3.** Attach a gasket on the LCD panel

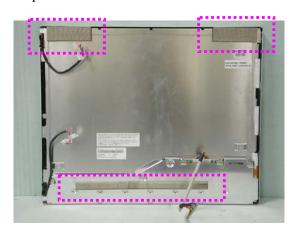